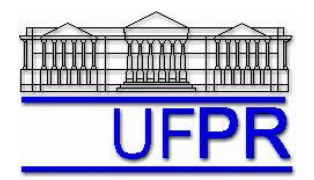

UNIVERSIDADE FEDERAL DO PARANÁ Setor de Tecnologia Departamento de Engenharia Mecânica - DEMEC

## **TM-257 DINÂMICA DOS FLUIDOS COMPUTACIONAL – 2011/2**

# **4 o TRABALHO COMPUTACIONAL – 7 Nov 11**

14 Nov 11 = esclarecimento de dúvidas; **21 Nov 11 = entrega**

Implementar um programa computacional para resolver com o método de volumes finitos o problema definido por

$$
Re \frac{du^2}{dx} = \frac{d^2u}{dx^2} + S
$$
  $u(0) = 0$   $e$   $u(1) = 1$ 

#### **Modelo numérico**:

- Utilizar as expressões para os coeficientes e termos fontes do Cap. 7 das notas de aula.
- Aproximações numéricas: CDS.
- Aplicar as condições de contorno com volumes fictícios.
- Utilizar a solução analítica como estimativa inicial para a solução numérica.
- Usar o método TDMA para resolver o sistema de equações algébricas.
- Para interromper o processo iterativo, usar sobre  $\bar{u}$  (média da velocidade obtida com a regra do retângulo) o procedimento da seção 3.4.1 das notas de aula.

**Dados:**  $Re = 10$ ,  $N = 11$  (volumes de controle reais)

#### **Resultados a apresentar**:

- 1) Gráfico de  $|\Delta \overline{u}_i| = |\overline{u}_i \overline{u}_{i-1}|$  (em escala logarítmica), em cada iteração *i*, *versus* número da iteração (em escala decimal), onde  $\bar{u}$  é a média da velocidade obtida com a regra do retângulo.
- 2) Uma tabela contendo em cada linha (incluindo os dois dos contornos): número do volume, *xP*, *uP* analítico, *u<sup>P</sup>* numérico, e o erro.
- 3) Gráfico de *u<sup>P</sup> versus xP* com as soluções analítica e numérica, incluindo os dois contornos.
- 4) Soluções analítica e numérica (obtida com a regra do retângulo) da velocidade média, e seu erro.
- 5) Média da norma *l*1 do erro numérico de *u*, conforme equação 3.30 das notas de aula.
- 6) Listagem impressa do programa computacional implementado. (**Sem atender a este item=nota zero.**)
- 7) Em CD, os arquivos fonte, de dados, executável e de saída do programa implementado; o arquivo de saída deverá fornecer os nomes completos de todos os integrantes da equipe, bem como os resultados dos itens 2, 4 e 5. (**Sem atender a este item=nota zero.**)

Nos itens acima, para cada variável, **erro = solução analítica solução numérica**

#### **RECOMENDAÇÕES:**

- $\bullet$  Usar como base o programa implementado para fazer o 1 $\degree$  trabalho computacional.
- O programa computacional PROG9\_CFD1, disponível no site da disciplina, pode ser usado para comparar os resultados dos itens 2 a 5.

### **DIRETRIZES OBRIGATÓRIAS**

- 1. Usar precisão simples e apresentar os resultados com 5 algarismos significativos.
- 2. Usar papel A4 branco.
- 3. O texto deve ser impresso.
- 4. Identificar cada item dos resultados a apresentar com seu respectivo número.
- 5. Apresentar os resultados na seqüência solicitada no trabalho.
- 6. Só apresentar os resultados solicitados no trabalho.
- 7. Usar as devidas unidades em todas as variáveis.
- Haverá perda de 10 pontos (de 100) para cada um dos itens acima (das diretrizes obrigatórias) que não for satisfeito.
- **Este trabalho computacional deve ser feito em equipe de 5 a 7 alunos.**
- Se tiver alguma dúvida, entre em contato com o professor antes do prazo de entrega.
- **Para avaliação do trabalho, não se aceita entrega atrasada.**